## **Práctico 1 – Memoria compartida**

1. Para el siguiente programa concurrente suponga:

- Que las instrucciones del siguiente código no son atómicas (la ejecución puede ser interrumpida).
- Todas las variables están inicializadas en 0 antes de empezar.

Indique cual/es de las siguientes opciones son verdaderas:

- a) En algún caso el valor de x al terminar el programa es 188.
- b) En algún caso el valor de x al terminar el programa es 95.
- c) En algún caso el valor de x al terminar el programa es 942.

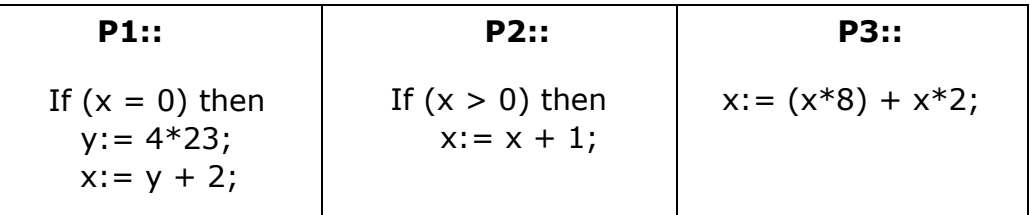

2. Suponga ahora, el mismo ejercicio anterior pero las instrucciones son atómicas. Indique cual/es de las siguientes opciones son verdaderas

- a) El valor de x al terminar el programa es 20.
- b) El valor de x al terminar el programa es 94.
- c) Es posible calcular todos los resultados posibles para las variables x e y.
- 3. A partir del código multiplicacion.c, pruebe ejecutar el algoritmo con diferente cantidad de hilos (2, 4, y 8) para tamaños de matriz de 32 x 32, y 64 x 64 posiciones. Complete la tabla con los tiempos de ejecución obtenidos. Para compilar:

\$ gcc -o nombreEjecutable -fopenmp –lm multiplicacion.c

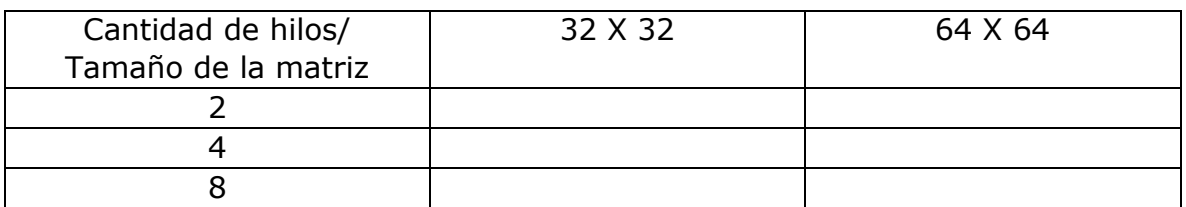

4. Implemente una versión secuencial del algoritmo y realice el cálculo de speedup y eficiencia. Tenga en cuenta que la versión secuencial no debe ser el algoritmo paralelo con un solo hilo dado que la existencia de hilos agrega overhead en el procesamiento y se debe utilizar la mejor versión secuencial para calcular correctamente la performance del algoritmo.

En este enlace pueden encontrar información de la librería OPENMP: https://computing.llnl.gov/tutorials/openMP/